Andrzej Toruń Centrum Naukowo – Techniczne Kolejnictwa Zakład Sterowania Ruchem i Teleinformatyki

Andrzej Lewiński Politechnika Radomska Wydział Transportu i Elektrotechniki

# **METODA LOKALIZACJI POJAZDÓW W PROCESIE STEROWANIA RUCHEM KOLEJOWYM**

**Streszczenie**: W referacie przedstawiono założenia i ideę procesu sterowania ruchem kolejowym opartego o zasadę ruchomego odstępu blokowego i wykorzystującego jako źródło informacji o położeniu pojazdów kolejowych dane pochodzące z systemów nawigacji satelitarnej. (tzw. zastosowanie "wirtualnej balisy")

**Słowa kluczowe**: ERTMS, GPS, ruchomy odstęp blokowy, model Markowa, ….

# **1. WSTĘP - METODY PROWADZENIA RUCHU KOLEJOWEGO**

Na każdym etapie rozwoju kolei formy i metody kontroli następstwa pociągów uwarunkowane były od szeregu czynników eksploatacyjnych tj. maksymalna prędkość pociągów, przepustowość linii, charakterystyka pociągu (krzywe hamowania) czy też czynników związanych z zapewnieniem wymaganego poziomu bezpieczeństwa prowadzenia ruchu kolejowego. Aby rozpatrywać sposób prowadzenia i kontroli ruchu pojazdów należy przede wszystkim zdefiniować zasady i możliwości techniczne związane ze sposobem i skutecznością lokalizacji pociągów w obszarze sterowania.

Początkowo wystarczające były proste formy lokalizacji pojazdów wykorzystujące człowieka jako element systemu stwierdzania obecności pojazdu w obszarze (jazda na "berło"). W późniejszym okresie zaczęto stosować zautomatyzowane metody sterowania ruchem eliminujące w procesie "czynnik ludzki" oraz dające możliwość zwiększenia bezpieczeństwa na szlakach oraz zwiększenia przepustowości linii kolejowej.

Współcześnie do nadzoru i kontroli ruchu pojazdów wykorzystywane środki techniczne zapewniające zrealizowanie jednej z metod regulacji następstwa pociągów opartej o zasadę stałego lub ruchomego odstępu blokowego. Podział współcześnie stosowanych metod przedstawiony jest na Rys 1.

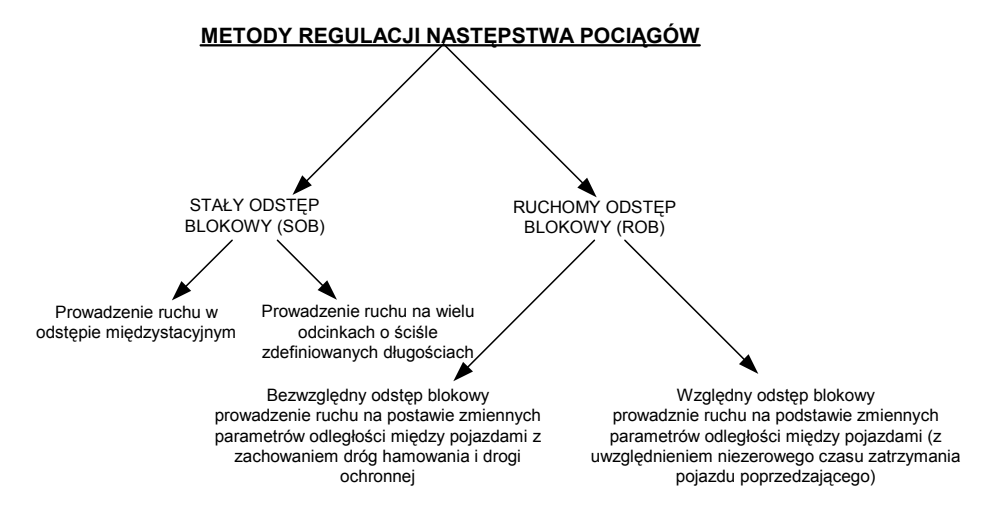

Rys. 1 Podział stosowanych współcześnie metod regulacji następstwa pociągów

### **1.1. Metoda regulacji następstwa oparta o zasadę stałego odstępu blokowego**

Metoda regulacji następstwa pociągów oparta o zasadę stałego odstępu blokowego – SOB, jest powszechnie stosowana w różnych zarządach kolei jak również na sieci kolejowej w Polsce zarządzanej przez PKP PLK S.A.. Metoda ta umożliwia określenie położenia pociągu z dokładnością do szlaku między stacjami (blokada jednodostępowa), czy lokalizacji z dokładnością do odstępu blokowego szlaku (blokada wieloodstępowa o określonej stawności). W zależności od przyjętych założeń projektowych metoda lokalizacji oparta o zasadę SOB umożliwia stwierdzenie obecności pociągu na szlaku o długości (kilku do kilkunastu kilometrów – dla blokady międzystacyjnej jednodostępowej lub do odcinka szlaku z dokładnością do około 1300 – 1500 m w zależności od stawności blokady wieloodstępowej i maksymalnej prędkości pociągów na szlaku).

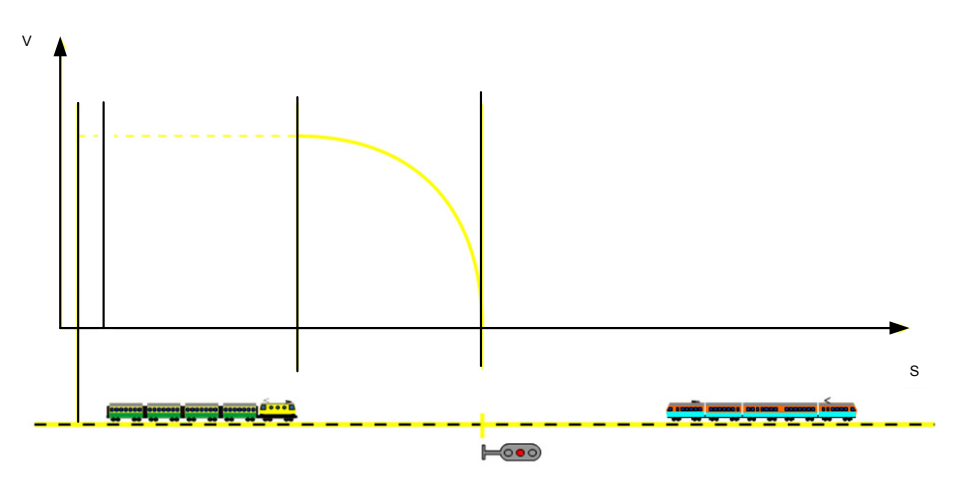

Rys. 2 Metoda regulacji następstwa pociągów oparta o zasadę SOB [5,12]

Metoda regulacji następstwa oparta o zasadę SOB zakłada w uproszczeniu podział szlaku na określone odcinki (odstepy blokowe) o długości wynikającej m.in. z parametrów drogi hamowania pojazdów. Pojazd zajmując odcinek (po wjechaniu pierwszą osią za semafor przekazujący informację o aktualnym stanie odcinka izolowanego – "zajęty") generując informację o swoim położeniu. Informacja ta jest przekazywana do sygnalizatorów poprzedzających (wstecz) informując pojazd jadący z tyłu o liczbie wolnych odstępów blokowych, a tym samym przekazując informacje o dozwolonej prędkości jazdy (odpowiednie obrazy sygnałowe na semaforach dostosowane do stawności blokady liniowej).

### **1.2. Metoda regulacji następstwa oparta o zasadę ruchomego odstępu blokowego**

Metoda regulacji następstwa pociągów oparta o zasadę ruchomego odstępu blokowego – ROB bazuje na wirtualnym zmiennym odstępie blokowym, którego granice nie są określone w sposób stały (stałe punkty odniesienia o określonym kilometrażu szlaku) lecz zmieniają się w sposób dynamiczny w zależności od aktualnej sytuacji ruchowej. Metodę tę można porównać do jazdy na "elektroniczną widoczność" gdzie ruch prowadzi się w zależności od położenia i parametrów jazdy pociągu poprzedzającego (skład jadący jako drugi dostaje z centrum radiowego "zezwolenie na jazdę" zawierające dane określające maksymalną prędkość i odległość do miejsca stanowiącego koniec tego zezwolenia. W praktyce realizowane są dwa warianty ROB:

− **bezwzględnego ruchomego odstępu blokowego**, gdy pociąg jadący jako drugi otrzymuje zezwolenie na jazdę do miejsca bliższego niż wynika to z ostatniego raportu o położeniu pociągu poprzedzającego. Jest to konsekwencja przyjęcia założenia, o możliwości zatrzymania się pociągu poprzedzającego natychmiast po wysłaniu raportu o położeniu końca pociągu (w tzw. "czasie zerowym"). W takim przypadku zezwolenie na jazdę musi uwzględniać pełną drogę hamowania pojazdu drugiego oraz dodatkowo drogę ochronną. [12]

− **względnego ruchomego odstępu blokowego**, gdy pociąg jadący jako drugi otrzymuje zezwolenie na jazdę do miejsca bliższego niż położenie jakie zdąży osiągnąć koniec pociągu poprzedzającego po wysłaniu ostatniego raportu o położeniu końca pociągu w przypadku wdrożenia przez ten pojazd hamowania tak gwałtownego jak to jest fizycznie możliwe (niezerowy czas zatrzymania). W takim przypadku odległość pomiędzy obydwoma pojazdami jest krótsza niż szacowana droga hamowaniu pojazdu jadącego jako drugi. Przy realizacji następstwa opartego o tę zasadę znaczenie ma w tym przypadku czas reakcji (zwłoka w przekazaniu informacji o położeniu końca pociągu poprzedzającego).[12] Zasada ta została przedstawiona na Rys. 3.[3,5,12], gdzie:

− pociąg 1 pociąg poprzedzający jadący jako pierwszy,

− pociąg 2 pociąg jadący jako drugi odbierający zezwolenie na jazdę zależne od położenia końca pociągu 1,

− LRBG w systemie ETCS oznacza grupę balis względem której pociąg podaje swoje położenie (w modelu ogólnym przyjmujemy to miejsce odniesienia do raportu o położeniu),

− V współrzędna osi prędkości,

S współrzędna osi drogi,

− I krzywa zezwolenia na jazdę pociągu 1,

− II krzywa hamowania pociągu 1 dla przypadku, gdy po wysłaniu raportu o położeniu końca pociągu rozpoczął on nagłe hamowanie zakończone zatrzymaniem w punkcie B ,

− III zezwolenie na jazdę i krzywa hamowania pociągu 2 wynikająca z zasady względnego ruchomego odstępu blokowego,

− Punkt A koniec zezwolenia na jazdę dla pociągu poprzedzającego 1,

− Punkt B wyliczone, przewidywane położenie pociągu 2 w przypadku jazdy zgodnie z krzywą hamowania II – tj. po wdrożeniu hamowania (najbardziej wydajnego) natychmiast po wysłaniu raportu o położeniu końca pociągu (ostatni raport),

− Punkt C teoretyczny punkt zatrzymania końca pociągu 1 uwzględniający błędy pomiaru drogi (odometr pokładowy),

− Punkt D teoretyczne położenie pociągu 1 w momencie gdy nastąpił zanik informacji o położeniu pociągu po odebraniu ostatniego raportu,

− Punkt E ostatnie raportowane (odebrane) położenie czoła pociągu 1,

− Punkt F ostatnie raportowane (odebrane) położenie końca pociągu 1,

− Punkt H ostatnie raportowane (odebrane) położenie czoła pociągu 2,

− Punkt I ostatnie raportowane (odebrane) położenie końca pociągu 2,

− Punkt J lokalizacja punktu odniesienia (w ETCS grupa balis),

− Punkt P teoretyczne przewidywane bezpieczne położenie, co do którego istnieje gwarancja, iż pociąg 1 minie to miejsce po wdrożeniu hamowania nagłego po wysłaniu i odebraniu przez centrum nadzoru ruchu ostatniego raportu o położeniu pociągu 1,

− Punkt Q teoretyczne przewidywane bezpieczne położenie wynikające z uwzględnienia wyliczonego punktu P oraz współczynników drogi ochronnej uwzględnianych przy obliczaniu krzywych hamowania – zezwolenia na jazdę pociągu 2,

− D\_LRBG odległość przejechana przez czoło pociągu po przejechaniu nad ostatnim stałym punktem odniesienia (w ETCS grupą balis),

− D\_LOA odległość w kierunku właściwym jazdy od ostatniego punktu odniesienia do końca wyliczonego zezwolenia na jazdę,

− D\_OLA droga ochronna dla wydanego zezwolenia na jazdę,

− D\_RINT dystans przejechany przez pociąg 1 pomiędzy kolejnymi raportami o położeniu,

− D\_STOPMIN najkrótsza wyliczona odległość niezbędna do zatrzymania pociągu 1 skorygowana o współczynnik błędu pomiaru drogi (błąd odometru),

− D\_OE kalkulowany dystans wynikający z błędu pomiaru drogi

− Długość pociągu parametr umożliwiający skorygowanie położenia początku i końca pociągu

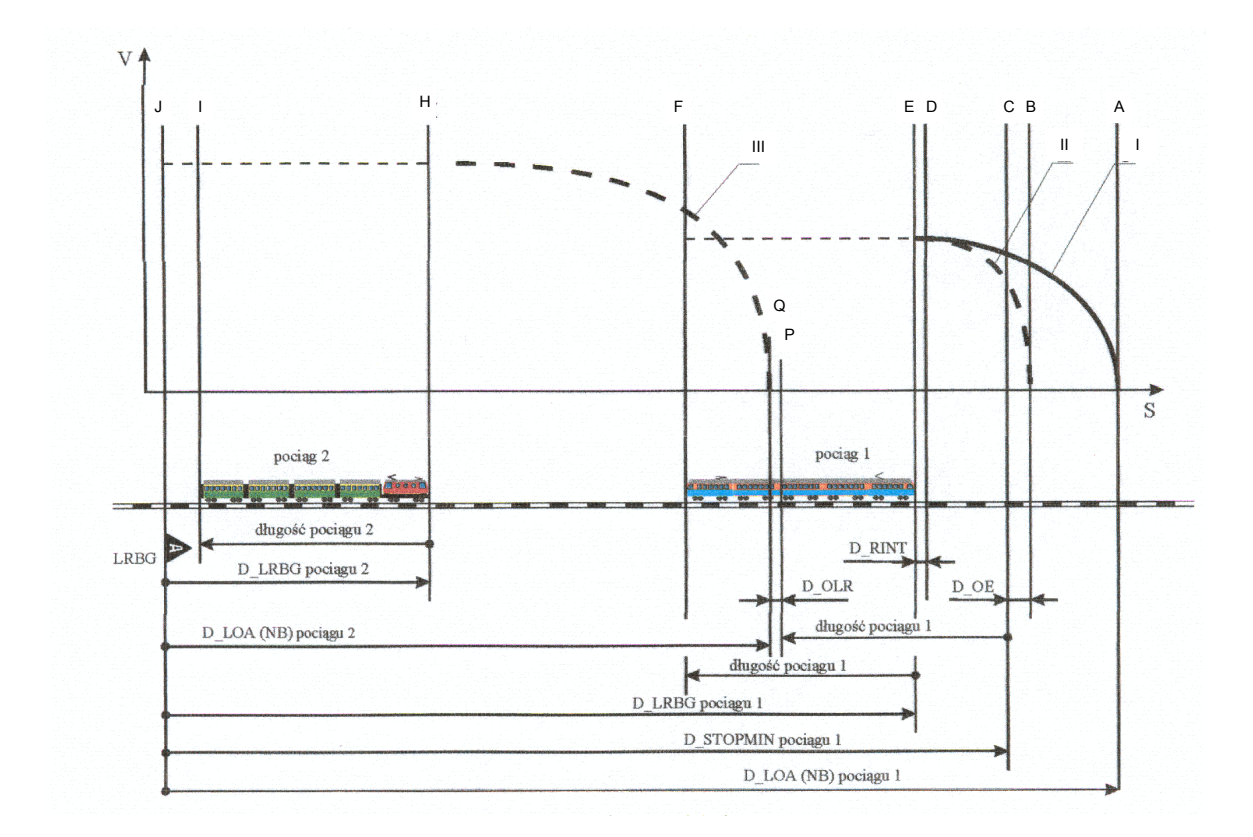

Rys. 3. Metoda regulacji następstwa pociągów oparta o zasadę ROB [5,12]

W referacie przedstawiona została alternatywna propozycja realizacji metody sterowania opartej o zasadę ROB, w której jako źródło informacji o położeniu pojazdu zastosowano bezprzewodowy system wymiany danych: lokalizacja dokonywana w oparciu o technologię nawigacji satelitarnej GNSS (Global Navigation Satellite Systems) w praktyce obecnie wykorzystywany jest system GPS (Global Positioning System) a w przyszłości GALILEO, komunikacja pomiędzy pojazdem a centrum sterowania radiowego zrealizowana w technice GSM/GSM-R.

## **2. MODEL PROCESU STEROWANIA RUCHEM ROB Z GNSS**

Tworzenie modelu procesu regulacji następstwa pociągów opartego na regule ROB wymagała zdefiniowania czynników mających wpływ na proces sterownia ruchem pociągów. Na Rys. 4 przedstawiono podstawowe parametry uwzględnione przy tworzeniu modelu funkcjonalnego procesu sterowania następstwem pociągów w nadzorowanym obszarze.

W standardowym ujęciu procesu ROB realizowanym w klasycznym systemie ETCS poziomu 2 stosowane są stałe punkty odniesienia (położenia) instalowane w infrastrukturze – balisy lub grupy balis, które przekazują do urządzeń pokładowych m.in. informacje o położeniu pojazdu, komunikacja z centrum sterowania radiowego – RBC, wykorzystuje transmisję opartą o technologię GSM-R.

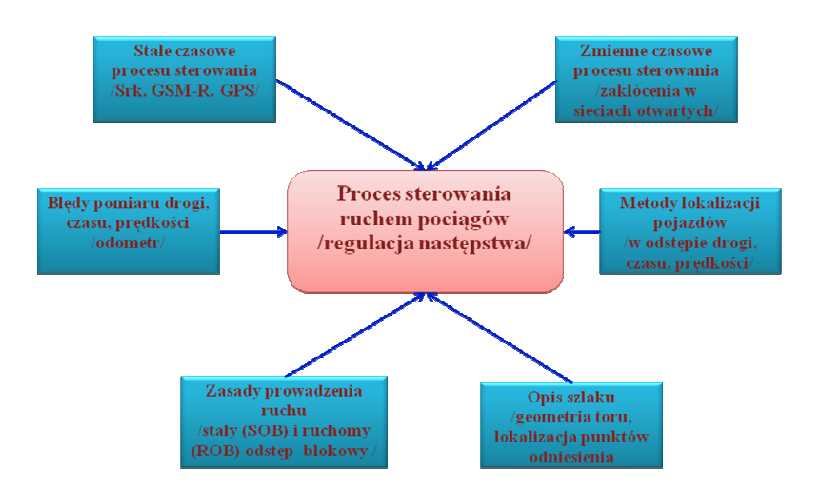

Rys. 4. Czynniki wpływające na proces sterowania ruchem pociągów

W modelu funkcjonalnym ROB z "wirtualną balisą" informacje pochodzące ze stałych punków infrastruktury tj. dane o położeniu i pojawieniu się pociągu w określonym miejscu, są generowane w oparciu o informację przestrzenną pochodzącą w systemów satelitarnych GNSS. Lokalizacja pociągu w oparciu o GNSS praktycznie nie potrzebuje żadnego wyposażenia torowego i pozwala ograniczyć liczbę balis klasycznych instalowanych w torze. Komunikacja z centrum sterowania radiowego realizowana jest z wykorzystaniem sieci cyfrowej transmisji bezprzewodowej GSM-R.

Ogólny schemat procesu opartego o wykorzystanie "wirtualnej balisy" przedstawiony został na Rys. 5 [3,12]

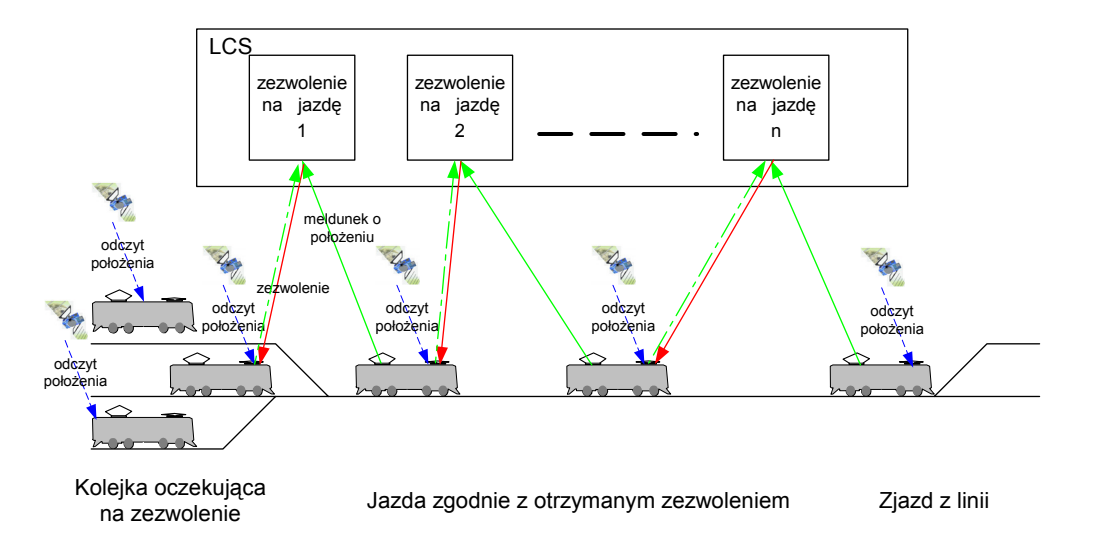

Rys. 5. Ogólny schemat procesu sterowania ruchem pociągów z wykorzystaniem "wirtualnej balisy"

Ogólny schemat procesu stanowił punkt wyjścia do zdefiniowania ogólnego modelu funkcjonalnego procesu sterowania następstwem pociągów, który został przedstawiony na Rys. 6 [3].

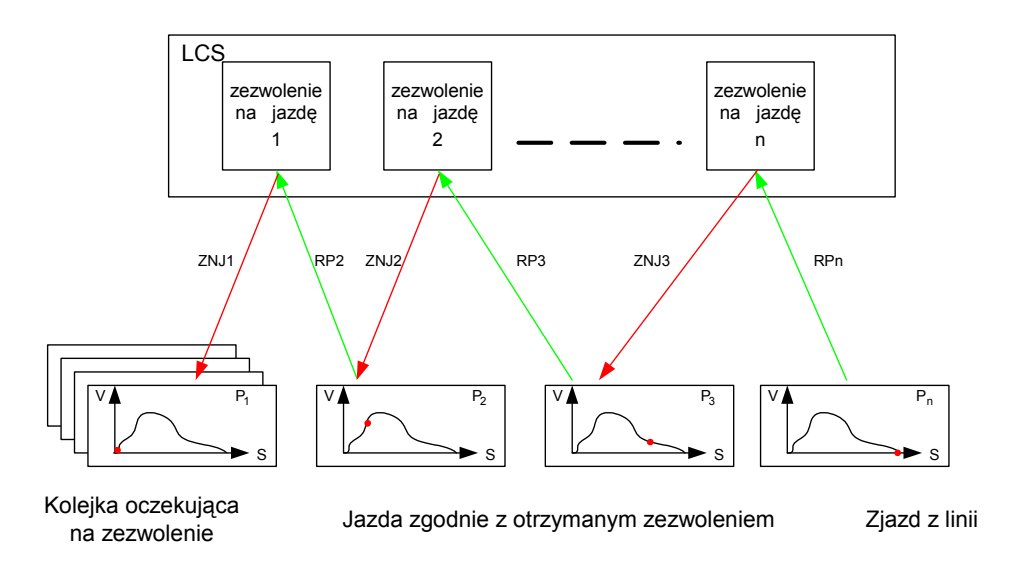

Rys. 6 Ogólny model procesu sterowania ruchem pociągów opartego o zasadę ROB

Ze schematu procesu sterowania następstwem pociągów wynika, że proces ten można przedstawić jako ciąg par informacji - raportów o położeniu i zezwoleń na jazdę. Należy jednak zwrócić uwagę, że na pary informacji można patrzeć z punktu widzenia pojedynczych procesów przygotowania zezwoleń przez centrum sterowania RBC, tworząc pary <RPi+1, ZNJi> odpowiadające procesowi wygenerowania pojedynczego zezwolenia na jazdę dla pociągu **i** w chwili czasu (**t**).

Zdefiniowanie procesu w opisany powyżej sposób pozwoliło na opracowanie podstawowego modelu matematycznego – Rys. 7 [3]:

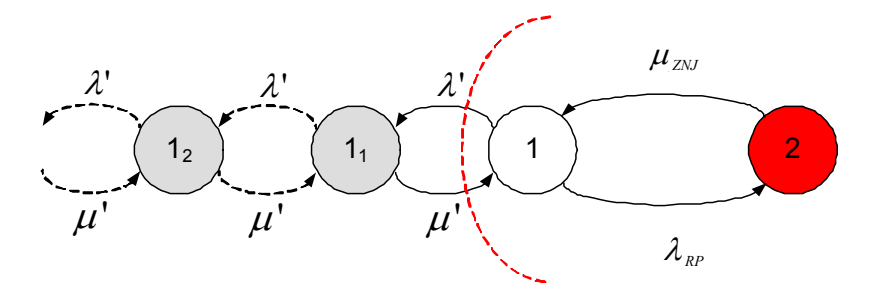

Rys. 7 Model matematyczny procesu sterowania ruchem pociągów opartego o zasadę ROB

- − STAN 1 wywołanie procesu ROB,
- − STAN 2 obsługa procesu ROB,
- − STAN 1i stan oczekiwania kolejki (i) pociągów na obsługę ROB,
- $\lambda_{RP}$  intensywność telegramów sterujących procesem ROB,
- µ<sub>ZNJ</sub> odwrotność czasu obsługi telegramu sterującego procesem ROB,
- − λ' intensywność zgłoszeń pociągów do obsługi,
- µ' odwrotność czasu obsługi kolejki pociągów.

### **3. PODSUMOWANIE**

Prowadzenie ruchu pociągów w oparciu o metodę SOB skutecznie ogranicza możliwości nadzoru ciągłego nad ruchem pojazdu i stanowi istotną barierę w rozwoju systemów sterowania ruchem kolejowym zmierzających wprowadzenia metody sterowania opartej o regułę "ruchomego odstępu blokowego - ROB". Tym samym ogranicza dostosowanie systemów sterowania do rosnących wymagań rynku kolejowego związanych z oczekiwaniami użytkowników tj. zwiększenie prędkości, czy podniesienie jakości serwisu poprzez dostęp do informacji o pociągu.

Zastosowanie systemów regulujących następstwo pociągów wykorzystującym nowoczesne systemy lokalizowania pociągów opartych o technologię ERTMS, GSM-R i GNSS umożliwiają dynamiczne (w czasie rzeczywistym) zarządzanie ruchem kolejowym realizując w praktyce zasadę ruchomego odstępu blokowego ROB. Wstępne symulacje wykonane na modelu matematycznym potwierdzają osiągnięcie wymaganego poziomu bezpieczeństwa SIL dla przyjętego modelu regulacji następstwa pociągów.

### **Bibliografia**

- 1. Białoń A., Toruń A. GNSS applications for Polish State Railways, ELTRANS 2007.
- 2. Dyduch J. Pawlik M. Systemy automatycznej kontroli jazdy pociągu. Wydawnictwo Politechnika Radomska 2002.
- 3. Lewiński A., Perzyński T., Toruń A. The modeling of data radiotransmission for ERTMS application. Advances in transport systems telematics, s. 173-178, 2009.
- 4. Pawlik M., Toruń A. Informacja przestrzenna w transporcie kolejowym, PAN 2004.
- 5. Pawlik M.: Metoda indykacji pojazdów w systemach sterowania ruchem kolejowym, Rozprawa Doktorska – Politechnika Warszawska Wydział Transportu, Warszawa 2001.
- 6. Szulc W. Elektroniczne metody monitorowania ruchomych środków transportowych (Electronic Methods of Monitoring Mobile Means of Transport), Warsaw Technical University, Transport Department, 2006.
- 7. Toruń A. Cyfrowe bezprzewodowe systemy transmisji danych w zastosowaniach kolejowych, SEMTRAK 2008.
- 8. Toruń A. Białoń A. Iwański R. Methods of train localisation based on satellite navigation systems, Advances in transport systems telematics - Monograph, s. 197-206, 2006.
- 9. Toruń A. Metody lokalizacji pojazdów kolejowych, 8 Międzynarodowa Konferencja MET, s.87-91, 2007.
- 10. Toruń A. Śledzenie pociągów z wykorzystaniem TAF i GALILEO, PKP PLK S.A., 2007.
- 11. Toruń A. Wireless data transmission systems as a source of train localisation information for Signalling and Traffic Management, Advances in transport systems telematics, s. 327-335, 2008.
- 12. Toruń A., Lewiński A. Informacja przestrzenna w procesie sterowania ruchem kolejowym, VII Konferencja Naukowo - Techniczna LOGITRANS – 2010.

#### **METHOD OF TRAIN LOCALISATION ON TRAFFIC MANAGEMENT PROCESS**

**Abstract**: This paper outlines the system realization of locomotive management method actual use, based on the "fixed block section - SOB" rule and new method of train localization, based on "changeable block distance - ROB" rule, used information coming from satellite navigation systems – GNSS.

**Keywords**: ERTMS, GSM-R, GNSS, GPS, Changeable Block Distance,…